第44回長崎県障害者技能競技大会(アビリンピック)

# ワードプロセッサ参加要領

※ ワードプロセッサ競技課題は公表できません。

※ 第44回大会(本年度)の競技内容及び第43回大会(昨年度)実施分の課題を参考に作成 した課題を公表します。

第44回長崎県障害者技能競技大会

ワードプロセッサ 競技課題

### 1.競技内容

作品は和文ワープロ、英文ワープロの2つの課題を作成する(120分)。 競技時間等は以下のとおりとし、各競技に必要とする技能は別紙に示すとおり。 (1) 和文ワープロ(制限時間60分)

A4判に印刷した和文の課題を、A4判用紙に作成、保存、印刷する。

(2) 英文ワープロ(制限時間60分)

A4判に印刷した英文の課題を、A4判用紙に作成、保存、印刷する。

※ 開始から60分経過後、10分間の休憩をとる。

#### 2.使用機種・使用ソフト

使用機種のOS:Windows10

ソフト:Word2019

#### 3.選手が持参するもの

- (1) 国語辞典・漢和辞典・英和辞典等の持ち込みは自由。
- (2) 定規その他筆記用具等。

## 4.競技に係る事項

- (1) 競技課題は、書見台の上に裏返して配付する。競技開始の合図があるまで、 そのまま待機する。
- (2) 競技開始及び終了の合図は、競技審査員から行うこと。終了の合図があった ら直ちに競技を終了すること。
- (3) 完成した作品は、各競技(和文、英文)終了後、印刷したものを提出するこ と。なお、提出作品の印刷は競技時間には含まれない。

## 5.会場に準備されているもの

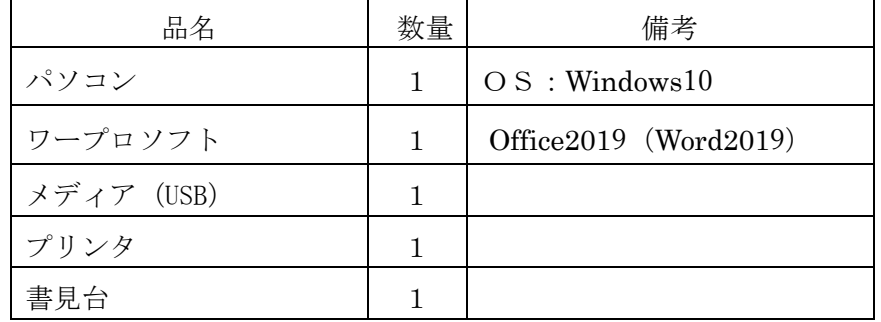

## 和文ワープロ競技に必要とする技能

- 1.ページレイアウトの設定
- 2.文字入力
- 3.文字書式の設定
	- ・フォントの種類、フォントサイズ、太字、斜体、色指定、均等割付
	- ・箇条書き、文字飾り、ルビ
- 4.段落書式の設定
	- ・配置、インデント、段組み
- 5.図表番号の設定
- 6.表の作成
	- ・表およびセルの書式設定
	- ・線種、網掛け、塗りつぶし
	- ・行・列・セルの操作
- 7.オブジェクトの作成・挿入
	- ・図形、画像ファイル
	- ・文字列の折り返し
	- ・ワードアート
	- ・スマートアート
- 8.オブジェクトの書式設定
	- ・図形の塗りつぶし、図形の枠線、図形の効果
- 9. オブジェクトの操作
	- ・グループ化
- 10.ファイルの操作
	- ・新規作成、読み込み、保存、検索と置換
- 11.ヘッダー・フッターの使い方

※上記の技能の項目全てが競技課題となるとは限りません。

## 英文ワープロ競技に必要とする技能

- 1.ページレイアウトの設定
- 2.フォントの種類、フォントサイズ、色、配置の選択
- 3.行間と段落の設定
- 4.ページ罫線の設定
- 5.ワードアートの使用
- 6.図形の使用
- 7.画像の挿入と書式設定
- 8.ヘッダー・フッターの設定
- 9.ページ番号の挿入
- 10. 段組みの設定
- 11.脚注の挿入
- 12. 表の挿入と書式設定
- 13.グラフの挿入と書式設定
- 14.PDF 形式での保存

※上記の技能の項目全てが競技課題となるとは限りません。

**3回 (R3.7.10**

第 43 回 長崎県障害者技能競技大会ワープロ競技課題

【和文競技 (「花りんご通信」の作成)(制限時間60分)】

以下の設問に従い、別紙の文書(花りんご薬局の店頭で配布する花りんご通信)を作成し提出しなさい。

\*英数字はすべて全角とする。

\*設問以外の設定内容については、完成例(別紙)を参照し、最も適当なものを選択する。

\*問題の指示がない箇所においては、改行位置など、完成例を参考に調整する(細かい差異は問わない) \*罫線の位置等は完成例を参考に、適宜調整する

\*図形やテキストボックスの設定については、完成例を参考に、適宜調整をする。

\*作品は競技終了後、所定の用紙にプリントアウトする。

\*完成例2ページ目からのテキストデータは、「提供データフォルダ」からファイル「和文テキストデー タ」をテキスト形式で開いてコピーしてから使用すること。

ページ設定

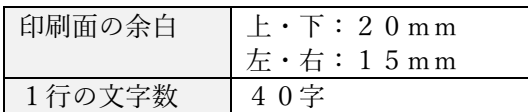

- 設問1 フッターに選手番号と選手氏名を全角で入力しなさい。ただし、選手氏名については、全角ひら がなで、姓と名を続けて入力しなさい。
- 設問2 ヘッダーの設定 「提供データ」フォルダより「飾り罫線.png」の画像を挿入し、完成例に合わせてサイズと配置 を調整する。なお、フッターの方にもヘッダーに挿入した画像を上下反転してコピーを配置する こと。
- <完成例 1ページ目設定>
- 設問3 タイトルをワードアートにて作成する 区分 えいしん しゅうしゃ しゅうしゃ うちのおお 設定内容

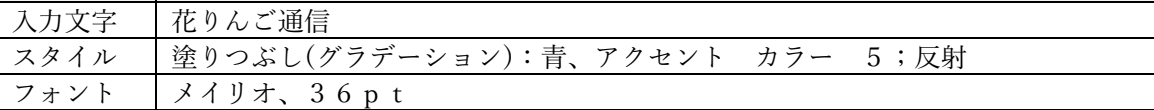

- 設問4 作成例を参考に、1ページ目の文章を入力する (2ページ目の文章は、テキストデータがある。)
- 設問5 段組みの設定 完成例を参考に、段組みの設定をおこなうこと。また、境界線を表示すること。
- 設問6 文字の設定

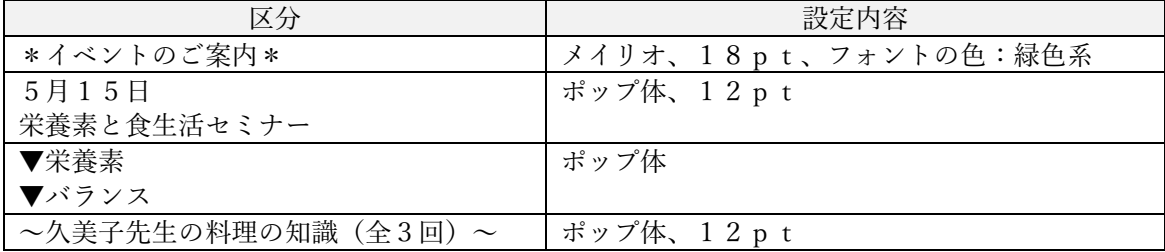

設問7 表の設定

完成例を参考に、表を作成すること

<完成例 2ページ目設定> 2ページ目に使用されるテキストは、「提供フォルダ」より、テキストファイル「和文テキストデータ.txt」 を開きコピーして使用すること

設問8 テキストボックス・図形の作成

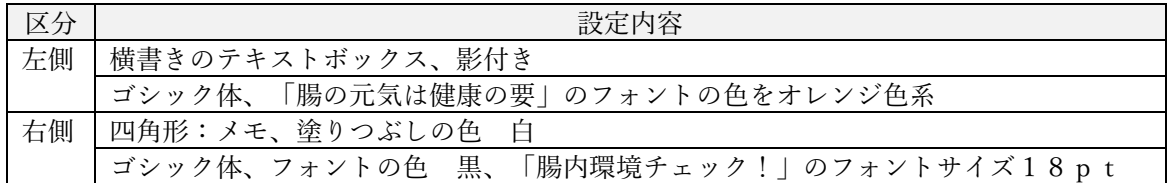

設問9 文字の設定

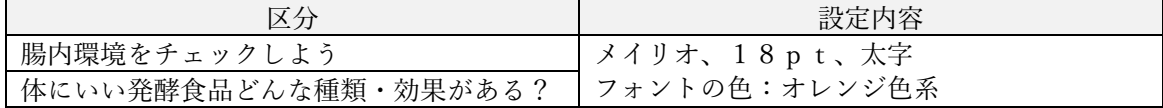

設問10 文章の体裁

 完成例を参考に、文章の体裁を整えること。 効果名に塗りつぶしの設定、フォントはゴシック体とする。

- <完成例 3ページ目設定>
- 設問11 文字の設定

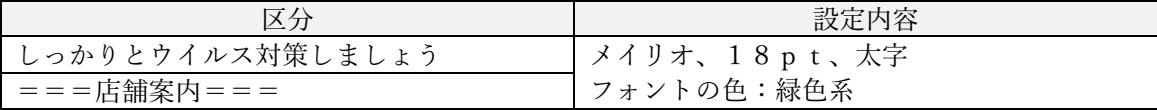

設問12 画像の貼付け 完成例を参考に、位置とサイズを調整する。

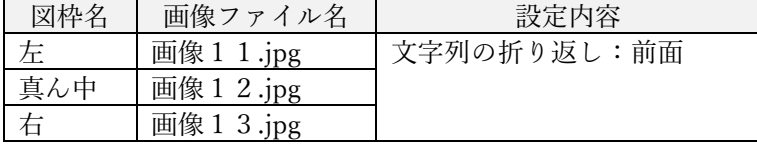

設問13 図形の作成 完成例を参考に、位置とサイズを調整する。

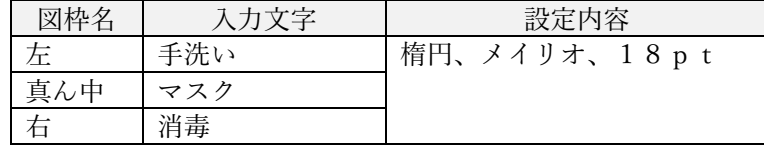

- 設問14 地図の作成 完成例を参考に地図を作成すること。
- 設問15 指示されたフォルダ「解答」に、「和文完成」のファイル名で保存しなさい。

## R3.7.10 花りんご通

皆さん、こんにちは! いつも、花りんご薬局をご利用いただき、ありがとうございます。 GWはどうでしたか ? 旅行に出かけたり、実家に帰ってゆっくりしたり、または学業が忙 しくて全然休めなかった…なんて人もいるかもしれませんね!

今月の 花りんご 通 信 も皆さんが毎日をいきいきと元気に過ごせるよう健康 情報を発信し ていきます。

## **\*イベントのご案内\***

## 5月15日

## 栄養素と食生活セミナー

00000 ながさきたろう

鍋料理や煮物など、和食には様々な栄養素 が数多く含まれています。各栄養素の役割 と、それらをバランスよく毎日摂取するた めのポイントをチェックしてみましょう。

体を作り、支える栄養素には、糖質・脂 質・たんぱく質の三大栄養素と、ビタミ ン・ミネラルを加えた五大栄養素がありま す。

### ▼ バランス

▼ 栄養素

栄養素が過不足しないよう摂取すれば、 各栄養素は体中で円滑に動き、健康な体を いじします。そのためにはバランスよく摂 取することが大切です。

## ~久美子先生の料理の知識(全3回)~

今回は、基本の調味料について学びましょう。 ◇基本の調味料

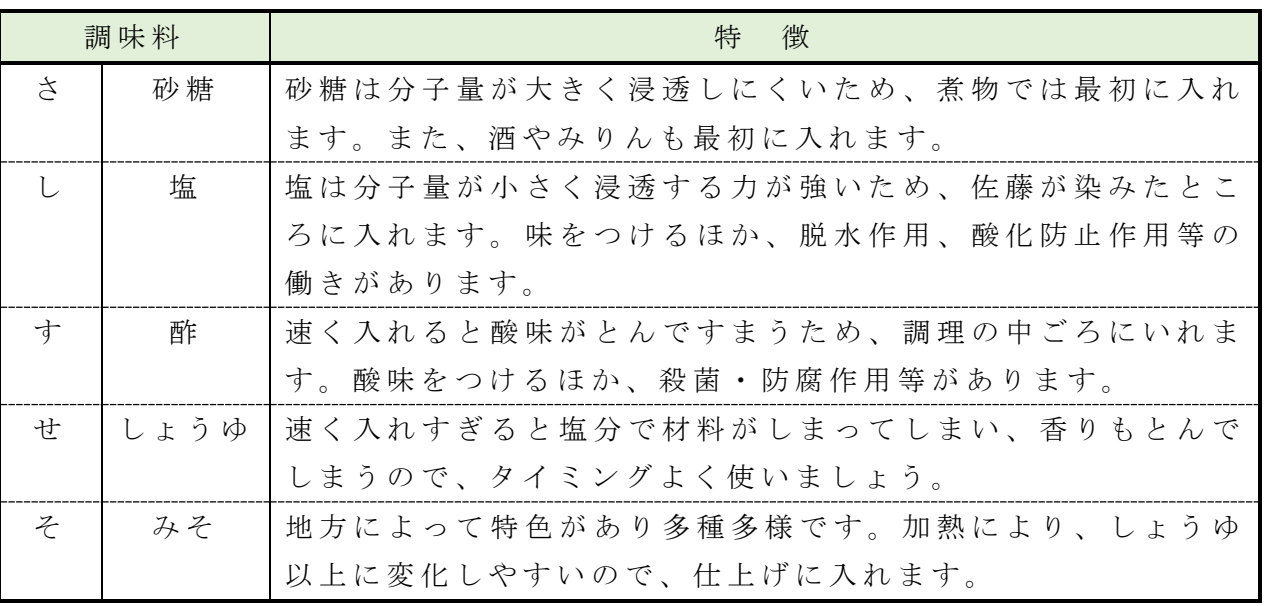

## **腸内環境をチェックしよう**

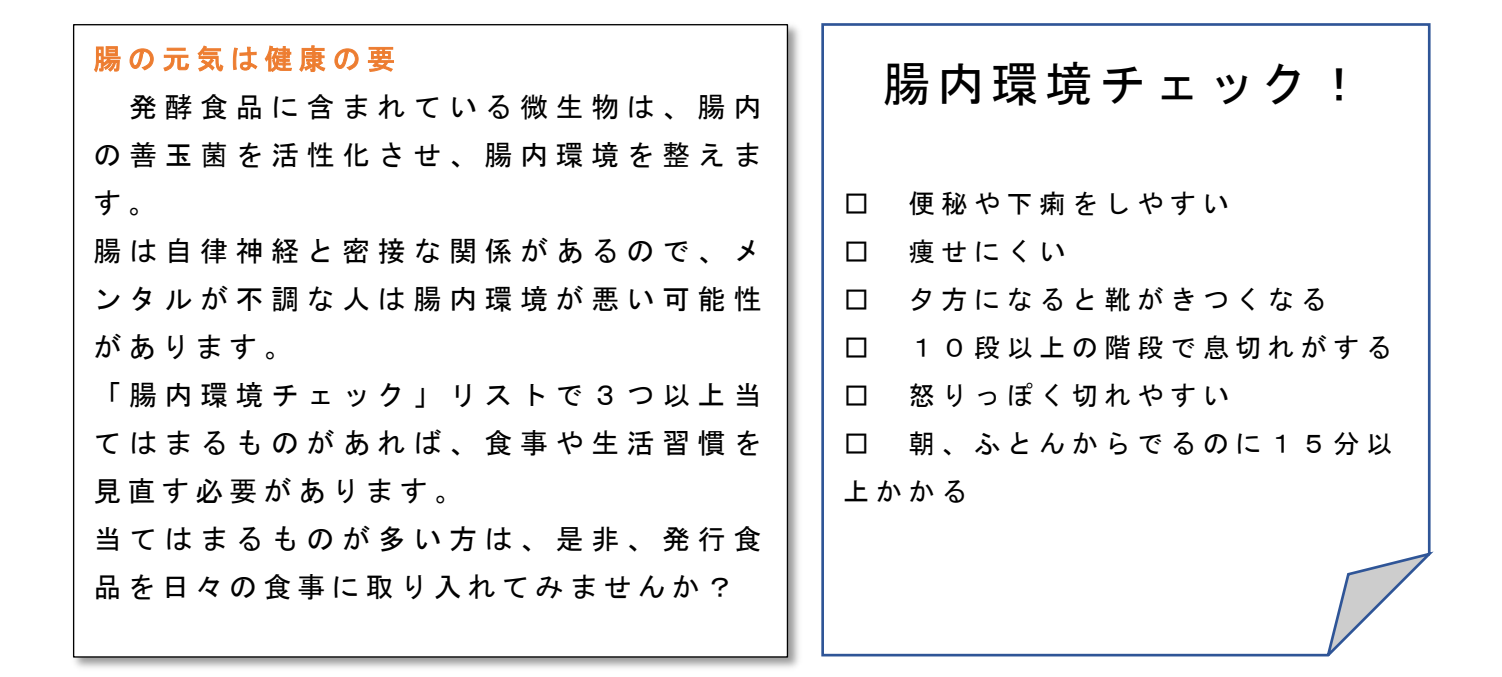

## **体にいい発酵食品どんな種類・効果がある?**

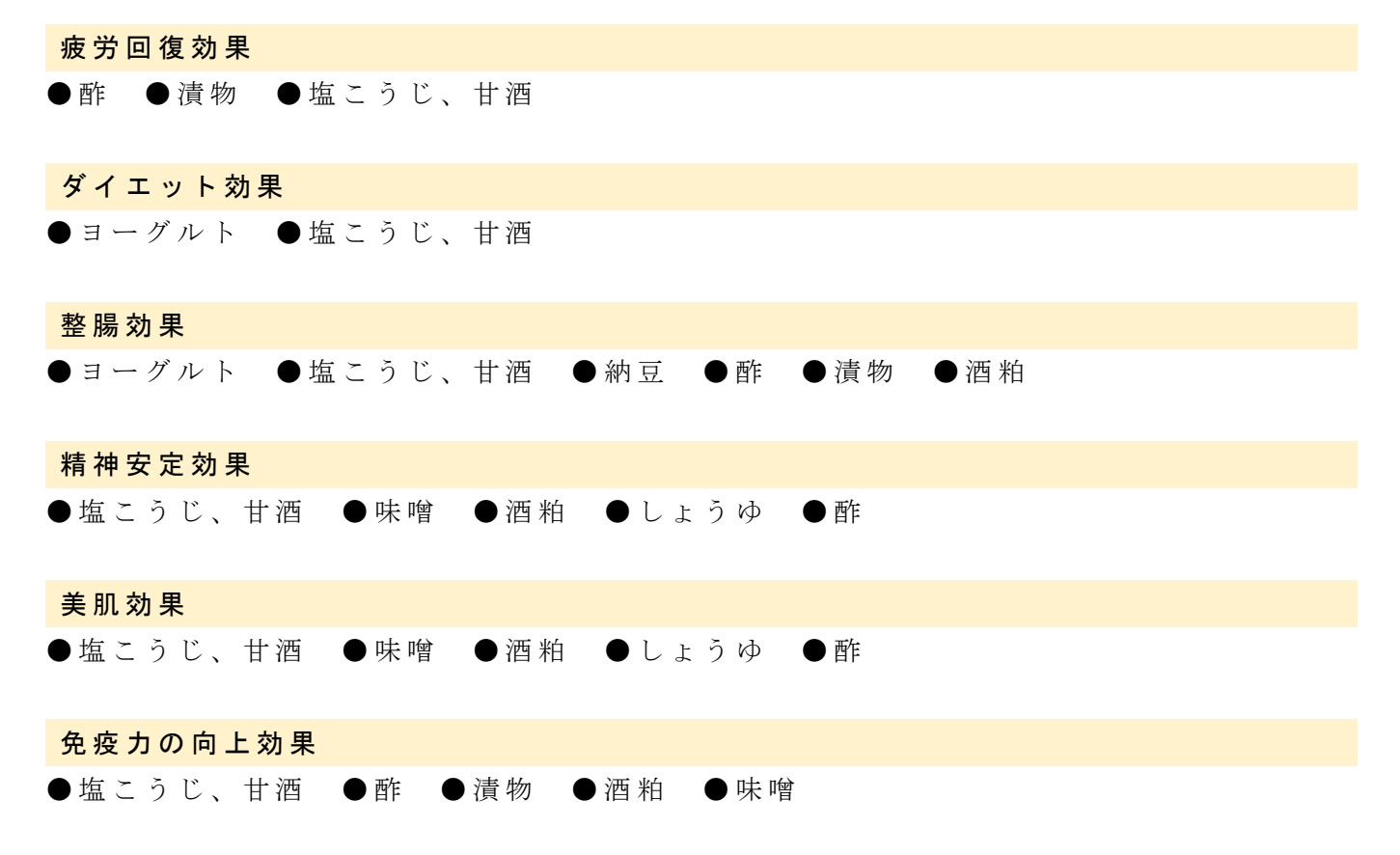

## 00000 ながさきたろう

## **しっかりとウイルス対策しましょう**

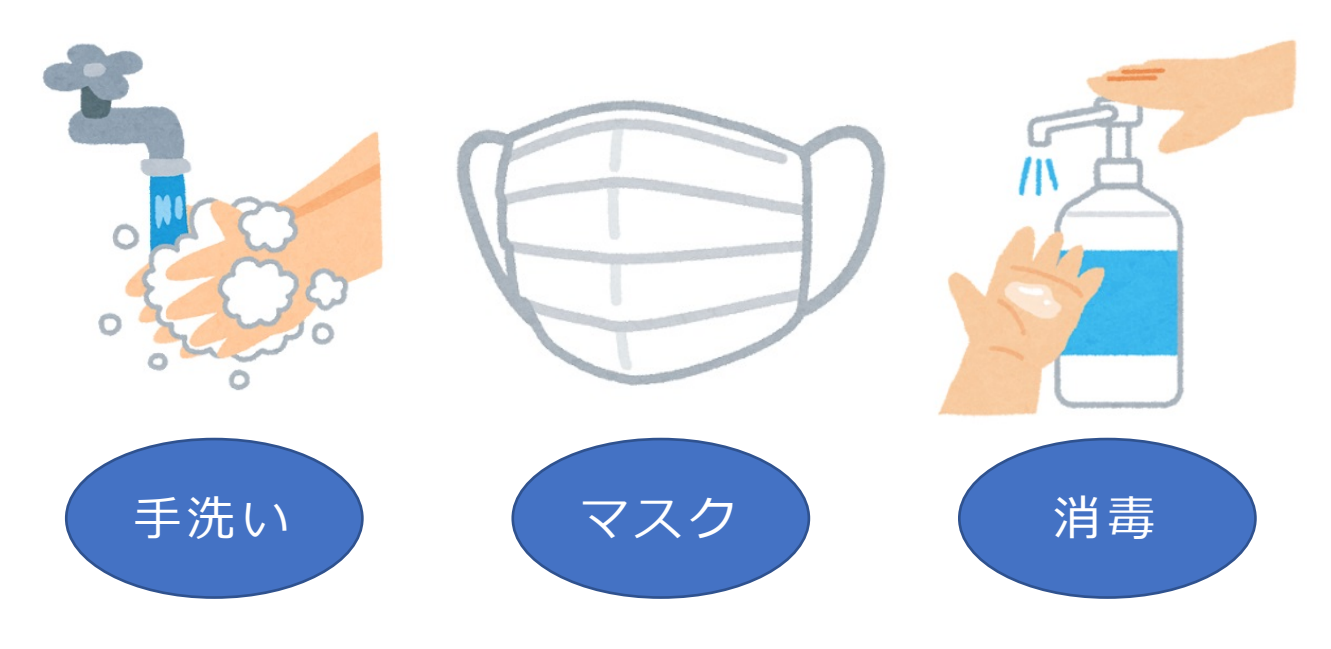

## **===店舗案内===**

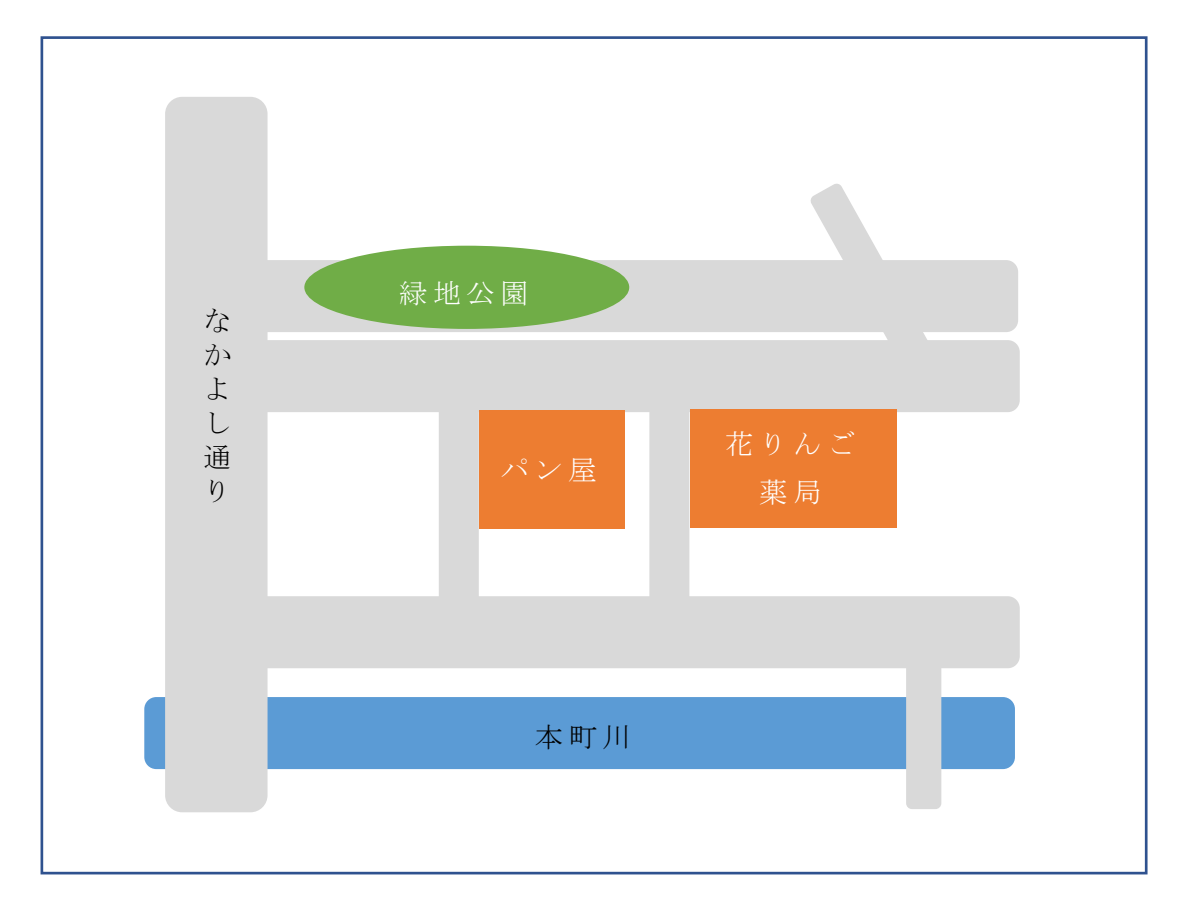

## 00000 ながさきたろう

### 第43回長崎県障害者技能競技大会

【英文作成競技 (Let's read Japanese literature) の作成 (制限時間60分)】

以下の設問に従い、別紙の文書(Let's read Japanese literature)を作成し提出しなさい。

\*設問以外の設定内容については、完成例(別紙)を参照し、最も適当なものを選択する。

- \*問題の指示がない箇所においては、改行位置など、完成例を参考に調整する(細かい差異 は問わない)
- \*図形やテキストボックスの設定については、完成例を参考に、適宜調整をする。
- \*下記①など〇付き番号は作成例の文章中の番号と対応している。
- \*作成例の□は 1 行空ける事を示している。(□は記入しないこと)
- \*作品は競技終了後、所定の用紙にプリントアウトする。

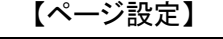

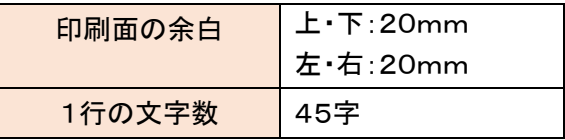

<完成例 1ページ目~2ページ目>

- 設問1 フッターに選手番号と選手氏名を全角で入力しなさい。ただし、選手氏名については、全 角ひらがなで、姓と名を続けて入力しなさい。
- 設問2 「提供データ」フォルダより「Railway 1.jpg」の画像を挿入し、完成例に合わせてサイズと配 置を調整する。

画像サイズ 高さ:76mm 程度 幅:168mm 程度 文字の折り返し: 行内

設問3 ワードアートを挿入し作成例を参考に配置する

 $\lceil$  Let's read Japanese literature  $\sim$  Night of the Milky Way Railway $\sim$  J

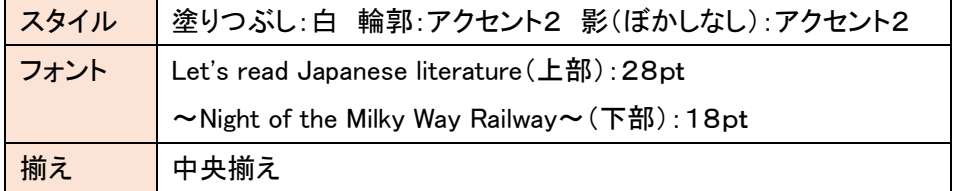

- 設問4 「2021ワープロ競技¥英文素材」フォルダよりファイル名「heart and the message.docx」の 文章を挿入しなさい
- 設問5 作成例を参考にして 2 段組みに設定し、境界線を挿入する。

設問6 「Let's go forever together.」と「Galaxy station」の行にドロップキャップを挿入しなさい

ドロプキャップ設定 本文内に表示、ドロップする行:3行

設問7「星:6pt」、「正方形」、「星:5pt」をそれぞれ挿入し、作成例を参考に配置しなさい

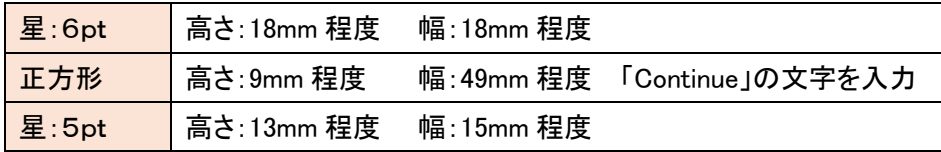

<完成例 3 ページ目>

設問7 「提供データ」フォルダより「Railway\_2.jpg」の画像を挿入し、完成例に合わせてサイズと配 置を調整する。

画像サイズ 高さ:80mm 程度 幅:170mm 程度 文字の折り返し: 行内

設問8 ワードアートを挿入し作成例を参考に配置する

「Night of the Milky Way Railway」 、「Quotations」

| ┃ スタイル | 塗りつぶし(グラデーション):ゴールド、アクセントカラー4               |
|--------|---------------------------------------------|
|        | 輪郭:ゴールド、アクセントカラー4                           |
| フォント   | Let's read Japanese literature(上部): 28pt    |
| サイズ    | ~Night of the Milky Way Railway~ (下部): 18pt |
| 揃え     | 中央揃え                                        |

設問9 作成例を参考に表を作成し文字を入力すること

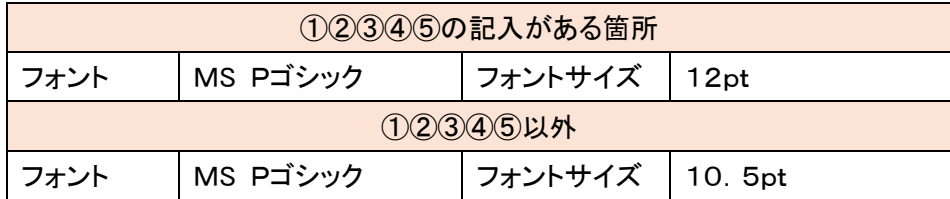

設問10 作中を参考に表に塗りつぶしを設定しなさい

塗りつぶし ゴールド、アクセント4、白+基本色80%

- 設問11 作成例を参考に文字を入力しなさい(The night of the Galactic~)
- 設問12 「提供データ」フォルダより「Railway 3.png」の画像を挿入し、完成例に合わせてサイズと 配置を調整する。

画像サイズ 高さ:25mm 程度 幅:40mm 程度 文字の折り返し:四角形

<完成例 4ページ目>

- 設問13 作成例を参考に文字を入力する(We conducted~)
- 設定14 設問13で入力した文字に書式を設定しなさい

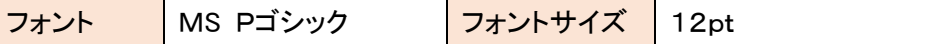

設問15 「提供データ」フォルダより、エクセルファイル 「Japanese literary works.xlsx」のデータを 使用しグラフを作成し、作成例を参考に本文中に挿入、配置する。 ※グラフ項目内のフォントをなどはExcelの初期設定でよい

画像サイズ 高さ:72mm 程度 幅:140mm 程度 文字の折り返し:前面

- 設問16 「2021ワープロ競技¥英文素材」フォルダよりファイル名「The overall ranking.docx」の文 章を挿入しなさい
- 設問17 作成例を参考にして 2 段組みに設定し、境界線を挿入する。
- 設問18 「The overall ranking」の行にドロップキャップを挿入しなさい
- 設問19 「Ryunosuke Akutagawa occupy the best three.」の行に、脚注「By age group, 72% of people in their 60s or older read "Bocchan", and 64% read "I am a cat".」を挿入する

【脚注の設定】

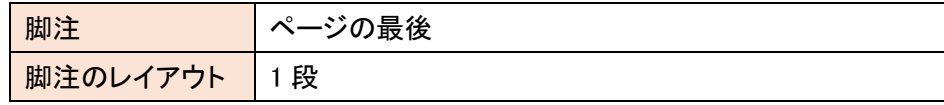

設問20 作成例の№1~№4と記入されている箇所に、「提供データ」フォルダより各々の画像を 挿入し、完成例に合わせてサイズと配置を調整する。

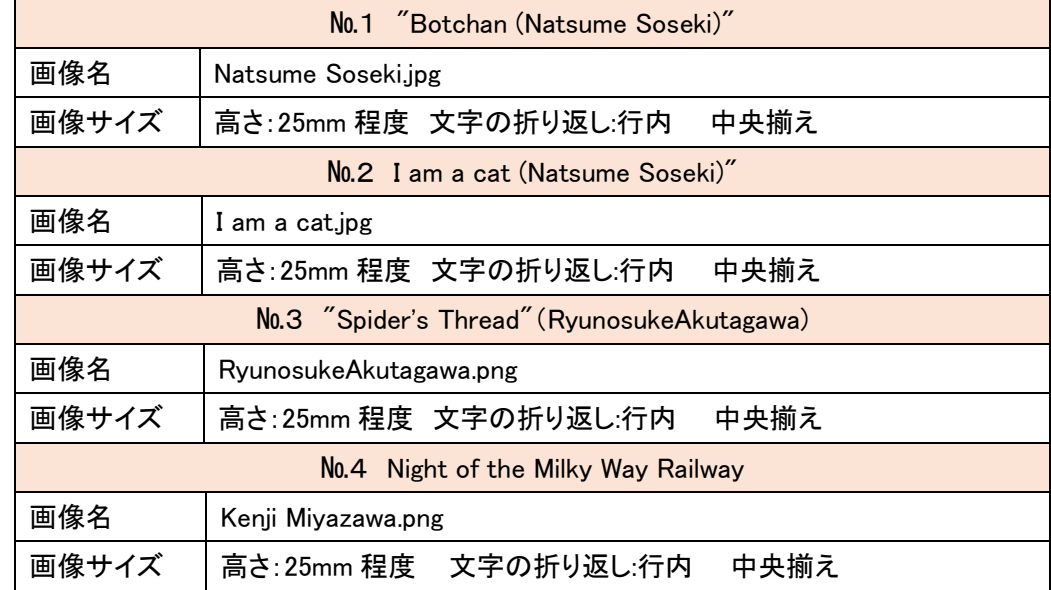

設問21 「I think」の行にドロップキャップを挿入しなさい

設問22 「I think」からの文章に書式を設定しなさい

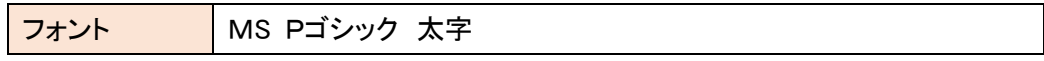

設定23 「提供データ」フォルダより「reading boy.png」の画像を挿入し、完成例に合わせてサイズ と配置を調整する。

画像サイズ 高さ:26mm 程度 幅:23mm 程度 文字の折り返し:前面

設定24 作成例と同じページ罫線を文章全体に入れる(星)

設定25 ページ番号を挿入する。

【ページ設定】

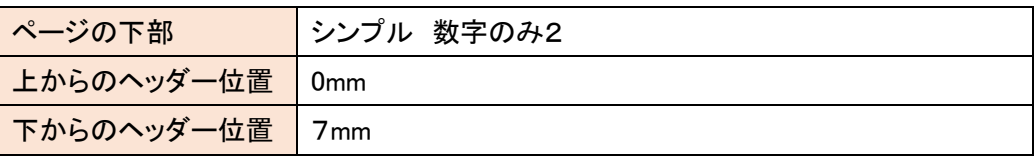

設問26 指示されたフォルダ「解答」に、「和文完成」のファイル名で保存しなさい。

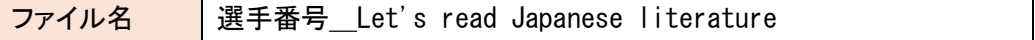

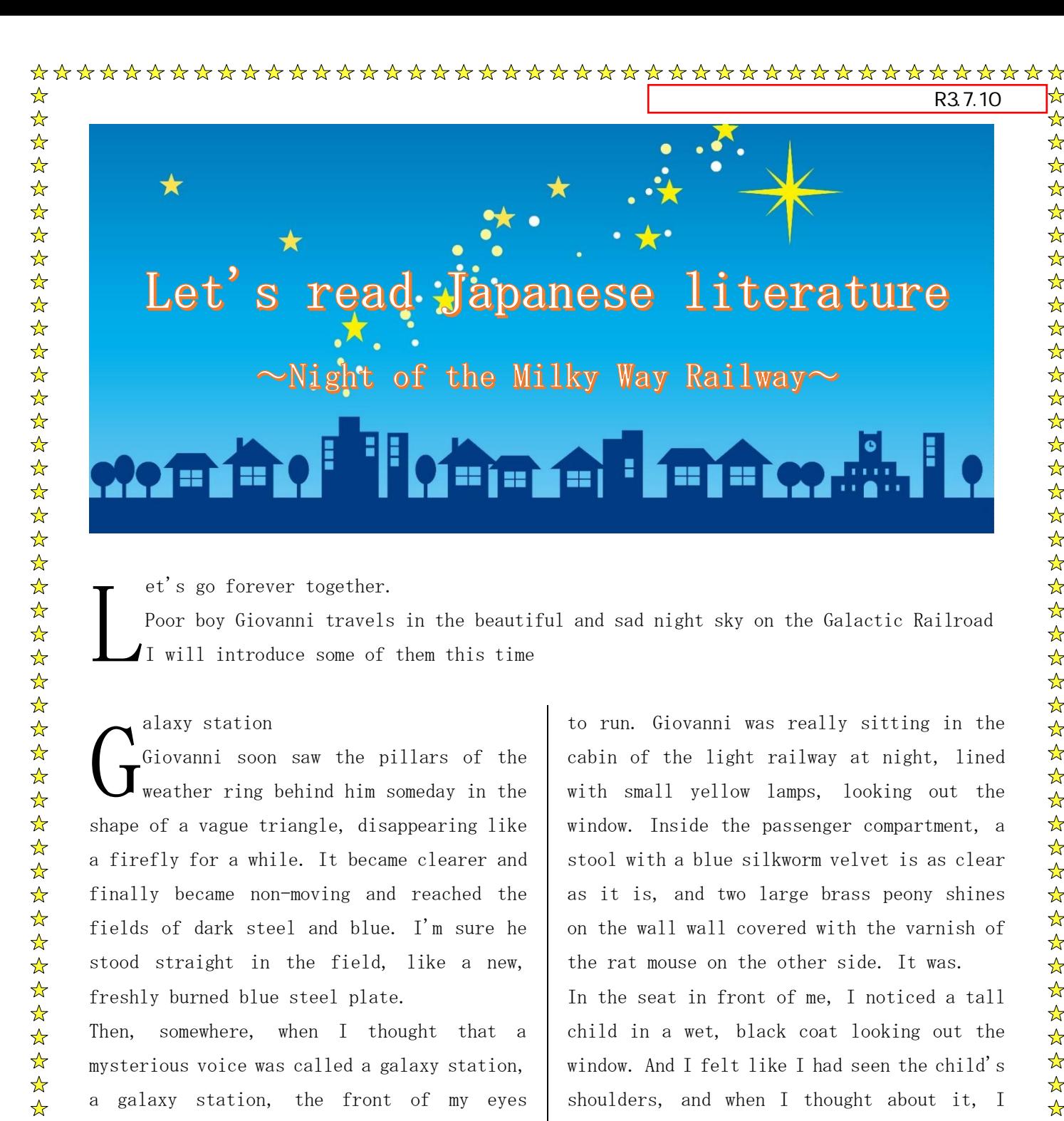

suddenly became bright, and the fire of a million firefly squids was fossilized at once. Someone suddenly turned over the Kongo stone squid that was placed in this way, pretending that it could not be harvested intentionally because it was not easy to get rid of it at the diamond company. Giovanni rubbed his eyes involuntarily as the front of his eyes became brighter as if he had sprinkled them.

22222公

 $\frac{1}{\sqrt{2}}$  $\frac{1}{\mathcal{N}}$  $\frac{1}{\sqrt{2}}$  $\frac{1}{\sqrt{2}}$  $\frac{1}{\sqrt{2}}$ 

 $\frac{1}{\sqrt{2}}$ 

 $\frac{1}{\sqrt{2}}$ 

 $\mathbf{r}$ 

 $\frac{1}{\sqrt{2}}$ 

 $\frac{1}{\sqrt{2}}$  $\frac{1}{\sqrt{2}}$ 

 $\frac{1}{\sqrt{2}}$ 

When I noticed, from a while ago, the small train on which Giovanni was riding continued to run. Giovanni was really sitting in the cabin of the light railway at night, lined with small yellow lamps, looking out the window. Inside the passenger compartment, a stool with a blue silkworm velvet is as clear as it is, and two large brass peony shines on the wall wall covered with the varnish of the rat mouse on the other side. It was.

R3.7.10

☆ いん

 $\frac{1}{\sqrt{2}}$ 

 $\frac{1}{2}$ 

 $\frac{1}{\sqrt{2}}$ 

☆☆☆☆☆☆☆☆☆☆☆☆☆☆☆☆☆☆☆☆☆☆☆☆

 $\frac{1}{\sqrt{2}}$  $\frac{1}{\sqrt{2}}$  $\frac{1}{\sqrt{2}}$ 

琴琴琴

3个好?

 $\frac{1}{\sqrt{2}}$ 

 $\frac{\lambda}{\lambda}$  $\frac{1}{\mathcal{N}}$ 24 24 2  $\frac{1}{2}$ 

 $\frac{1}{\sqrt{2}}$  $\frac{1}{\sqrt{2}}$ 

 $\frac{1}{\sqrt{2}}$ 3岁岁

公众公众公众公

 $\frac{1}{\sqrt{2}}$ 

 $\frac{1}{2}$ 

 $\frac{1}{2}$ 

 $\frac{1}{\sqrt{2}}$ 

 $\frac{1}{\mathbf{k}^{\prime}}$  $\frac{1}{\sqrt{2}}$ 

 $\frac{1}{\mathcal{N}}$ 

 $\frac{1}{\sqrt{2}}$ 

In the seat in front of me, I noticed a tall child in a wet, black coat looking out the window. And I felt like I had seen the child's shoulders, and when I thought about it, I really wanted to know who he was, and I was dying. Suddenly, when I tried to get out of the window, the child suddenly withdrew his head and looked at me.

It was Campanella.

 $\blacksquare$ 

When Giovanni thought that Campanella was here for a long time, Campanella

"Everyone ran a lot but was late. Zanelli also ran a lot but couldn't catch up."

Giovanni thought (yes, we went out together now),

I said, "Let's wait somewhere." However, Campanella, looking out the window, was completely rejuvenated and said vigorously.

☆

 $\frac{1}{\mathbf{k}}$ 

 $\frac{1}{\mathbf{k}}$ 

 $\frac{1}{\sqrt{2}}$  $\frac{1}{\mathbf{k}}$ 

 $\frac{1}{\sqrt{2}}$ 

☆☆☆☆☆☆☆☆☆☆

 $\frac{1}{\mathcal{N}}$ 

 $\frac{1}{\sqrt{2}}$ 

 $\frac{1}{\sqrt{2}}$ 

公众好好好好

 $\frac{1}{\mathcal{N}}$ 

 $\frac{1}{\sqrt{2}}$ 

公众公众公众公众公

卒

 $\frac{1}{\sqrt{2}}$ 

54年

公众公众公众

2岁好好

 $\frac{1}{\sqrt{2}}$ 

 $\frac{1}{\sqrt{2}}$ 

 $\frac{1}{\sqrt{2}}$ 

 $\frac{1}{\sqrt{2}}$ 

"Oh, I forgot the water bottle. I forgot the sketch book. But it's okay. It's a swan stop soon. I really like seeing the swan. Flying far away from the river. I'm sure I can see it, "and Campanella was constantly spinning around the map, which looked like a round plate. In it, a railroad track along the left bank of the Milky Way, which appears in white, traveled south to south. And the magnificent thing about the map is that on a black board like at night, eleven stops, triangular markers, springs and forests are studded with blue, orange, green, and beautiful light. There was. Giovanni seemed to see the map somewhere.

"Where did you buy this map? It's made of obsidian."Giovanni said.

"Oh, did I go through my galaxy station? This is where we are now."

Giovanni pointed just north of the sign of the stop labeled Swan.

"That's right. Oh, is that riverside a moonlit night?"

When I looked at it, on the shore of the galaxy that glowed pale, the silver grass of the silver sky was almost like the noodles, swaying and swaying in the wind, making waves. "It's not a moonlit night. It's a galaxy, so it shines." Giovanni said, as if he was so happy that he wanted to climb up, he squeaked his legs, came out of the window, and whistled high and high around the stars. I tried to find out the water of the Milky Way, but it wasn't clear at first. However, if you

look carefully, the clean water is more like hydrogen than glass, and sometimes it's a little messy, it makes small waves of purple purple, and it's glistening like a rainbow. While shining brightly, it flowed steadily without a voice, and the phosphorescent triangles stood beautifully here and there in the field.

The distant ones are small, the near ones are large, the distant ones are clear with orange or yellow, the near ones are pale and slightly hazy, or triangular or quadrilateral, or the shape of an electric sword or chain. , The field was shining a lot. Giovanni was throbbing and shook his head. Then, the blue and orange in the beautiful field and the various bright triangles shook and shook as if breathing in the air.

"And you haven't hit this train coal," Giovanni said, sticking out his left hand and looking forward through the window.

"Alcohol or electricity," said Campanella. Every minute, every minute, the small,

beautiful train ran through the water of the Milky Way and the blue faint light of the triangulation station, forever and ever, in the wind of the sky.

 $"$ Oh, the apple blossoms are in bloom. It's already autumn," said Campanella, pointing out the window.A wonderful purple gentian flower, which looks like it was carved with When I thought about it, one after another, many cups of gentian flowers with various bottoms passed in front of my eyes, like springing, like rain, and the rows of triangular markers were smoldering. It finally stood shining like it was burning.

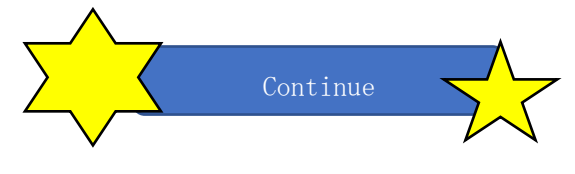

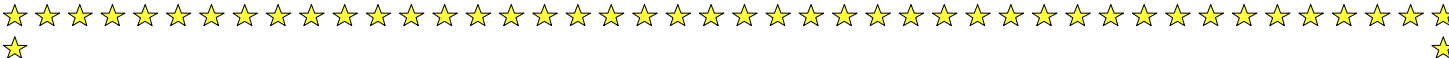

## inna ann ann Night of the Milky Way Railway Quotations

#### ① Come on, bring your ticket firmly. ...,

 $\star$ 

 $\frac{\lambda}{\lambda}$ 

 $\frac{1}{\sqrt{2}}$ 

 $\frac{1}{\sqrt{2}}$ 

☆☆☆☆☆☆☆☆☆☆☆☆☆☆☆☆☆☆☆☆☆☆

 $\frac{1}{\sqrt{2}}$ 

公众公众公众公众

 $\frac{1}{2}$  $\frac{1}{\sqrt{2}}$  $\frac{1}{\mathbf{k}}$  $\frac{1}{\sqrt{2}}$ 

 $\frac{1}{2}$  $\frac{1}{\sqrt{2}}$ 24 24  $\frac{1}{\sqrt{2}}$ 路径  $\frac{1}{\sqrt{2}}$  $\frac{1}{\sqrt{2}}$ 环外:

\*\*\*\*\*\*\*

 $\frac{1}{2}$ 

 $\frac{1}{\sqrt{2}}$ 

 $\frac{1}{\sqrt{2}}$ 

#### you must never lose that one real ticket in the Milky Way. "

I think the ticket here is the ticket for the Milky Way. With that ticket, I feel that it is necessary to overcome the future in the Milky Way.

#### ② Everyone is the happiest if they do something really good. "

This represents the author's own view of religion. The author is impressed with the Hokkekyo. Here, you should live the full life of the Hokkekyo. It can be said that it is a sentence that clearly shows the idea. I feel that "really good things" means living without regrets.

## ③ Humans feel heartfelt joy when they act with consideration for others and obtain good results. That joy is the true "happiness" based on human love. "

I think this is also based on the author's view of religion above. The root of "happiness" and "good things" mentioned earlier are mentioned. I think that the appearance of Giovanni's mother working as a nurse is also based on this view of religion.

### $\degree$  If it leads to true happiness, the sadness up to that point is just an episode. $\degree$

Again, the roots of "happiness" are mentioned. These few happiness texts are very convincing in the author's values.

⑤ I don't know what makes me happy. ... If it happens on the right path, everyone will come up and down the pass to get closer to true happiness. "

What is "happiness"? It seems that the author himself has not been able to grasp the true identity of "happiness" while he has been mentioned in the work. True happiness is in each, and it cannot be unequivocally defined. The author himself may have had a contradiction. I felt that way.

The night of the Galactic Railway is read by many people. I mentioned at the beginning, but through some of the above quotes, what is "happiness" for each reader? I think it's a work that you can think about. When you think about "happiness" again, why not read Kenji Miyazawa's famous book "Night on the Galactic Railroad".

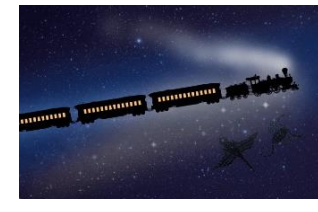

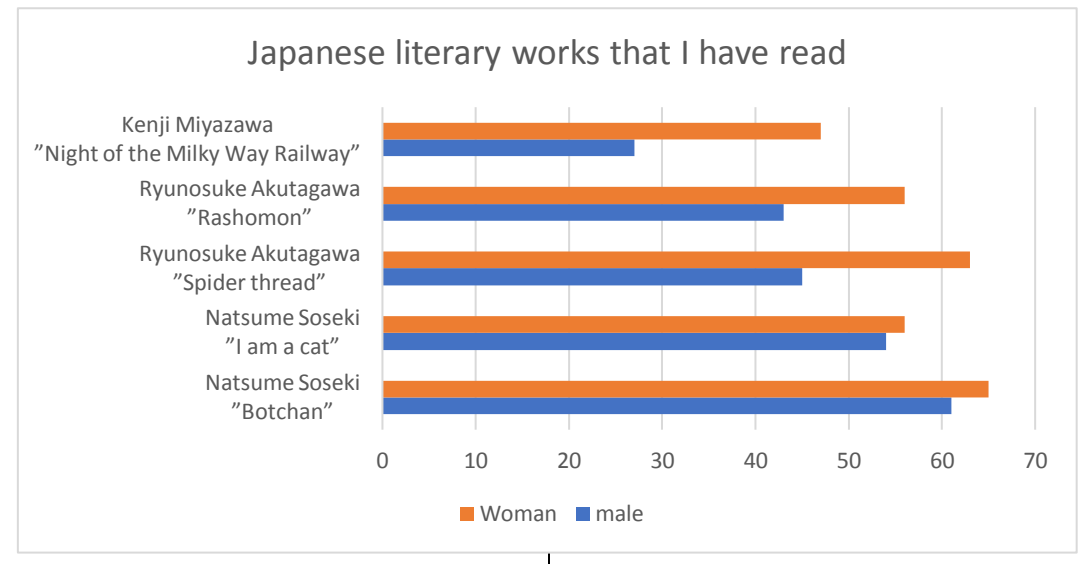

he overall ranking of Japanese literary works that I have read is "Botchan (Natsume Soseki)" at 62%, "I am a cat (Natsume Soseki)" at 54%, and "Spider's Thread".(Ryunosuke Akutagawa) "48% Soseki Natsume and Ryunosuke Akutagawa occupy the best three. $<sup>1</sup>$ </sup> T

№1 "Botchan (Natsume Soseki)"

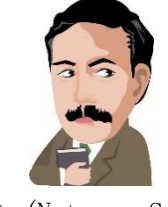

№2 I am a cat (Natsume Soseki)"

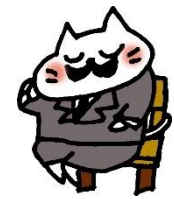

No. 3 "Spider's Thread (RyunosukeAkutagawa)

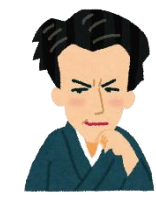

-

 $\frac{1}{\sqrt{2}}$ 

 $\frac{1}{\sqrt{2}}$ 

计公分公众

 $\mathbf{r}$  $\frac{\lambda}{\lambda}$ 

 $\frac{1}{\sqrt{2}}$  $\frac{1}{\sqrt{2}}$  $\frac{1}{\sqrt{2}}$ 

 $\frac{1}{\sqrt{2}}$ 

公众公众公

 $\frac{1}{\sqrt{2}}$  $\frac{1}{\sqrt{2}}$ 

☆☆☆☆☆

 $\frac{1}{2}$  $\frac{1}{\sqrt{2}}$ 54 环

 $\frac{1}{\sqrt{2}}$  $\frac{\lambda}{\lambda}$  $\frac{1}{2}$  $\frac{1}{\sqrt{2}}$  $\frac{1}{\sqrt{2}}$  $\frac{1}{\sqrt{2}}$ 

华玲玲

 $\frac{1}{2}$  $\overline{\mathbf{x}}$  $\frac{1}{\sqrt{2}}$  $\frac{1}{\sqrt{2}}$  $\frac{1}{\sqrt{2}}$  $\frac{1}{\sqrt{2}}$ 

 $\frac{\lambda}{\lambda}$ 

No. 4 Night of the Milky Way Railway

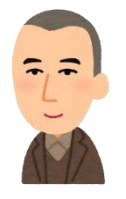

By gender, in most Japanese literary works, females far outnumbered males. Among them, there are many women, and the works with a difference of nearly 20% between men and women are "Twenty-Four Eyes (Sakae Tsuboi)" (21.3% difference), "Night on the Galactic Railroad (Kenji Miyazawa)" (19.7% difference), It was "Spider's Thread (Ryunosuke Akutagawa)" (18.2% difference). On the contrary, "Kani Kosen (Takiji Kobayashi)" (2.9% difference) outnumbered men.

 think I'm more and more at home because of the corona.Why don't you take this opportunity to experience Japanese literary works? this<br>cord<br>expe

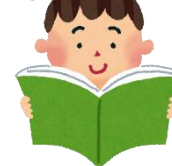

☆

 $\frac{1}{\lambda}$ 

 $\frac{1}{\sqrt{2}}$ 

☆☆☆☆☆☆☆☆☆☆☆

 $\frac{1}{\sqrt{2}}$ 

 $\frac{1}{\sqrt{2}}$ 

 $\frac{1}{\sqrt{2}}$ 24年

 $\frac{1}{\sqrt{2}}$ 

☆☆☆☆☆☆☆

2个2个

 $\frac{\lambda}{\lambda}$ 

☆☆☆☆☆☆☆☆☆

 $\frac{1}{\sqrt{2}}$ 

 $\frac{1}{\sqrt{2}}$ 

☆☆☆☆☆☆☆☆

☆☆☆☆☆☆☆☆☆☆☆☆☆☆☆☆

 $\frac{1}{\lambda}$ 

 $\frac{1}{\sqrt{2}}$ 

 $^1$  By age group, 72% of people in their 60s older read "Bocchan", and 64% read "I am a cat".

4